E-mail Utilities can move data to an **IFS** Directory. Once moved, other tasks can access the spool entries. For example if **OS/400 HTTP** server is setup, Internet users can access the spool entries in the **IFS** directory from web browsers. **FTP** clients can also access the files written by E-mail Utilities into **IFS** directories. The following E-mail Utilities commands can write to **IFS** directories:

**+ DIRDTAF** command **+ DIRSPLF** command

### *Copy a Data File to IFS Directory*

The **DIRDTAF** command copies data files to an IFS directory. Physical files, logical files, source physical files, and save files can be copied. Files written to **IFS** directories can be in the following formats:

**+** Text

**+** Binary

**+** CSV (Spreadsheet, database)

+ TSV (Spreadsheet, database)

Enter the **DIRSPLF** command and press **F4**. The following screen will appear:

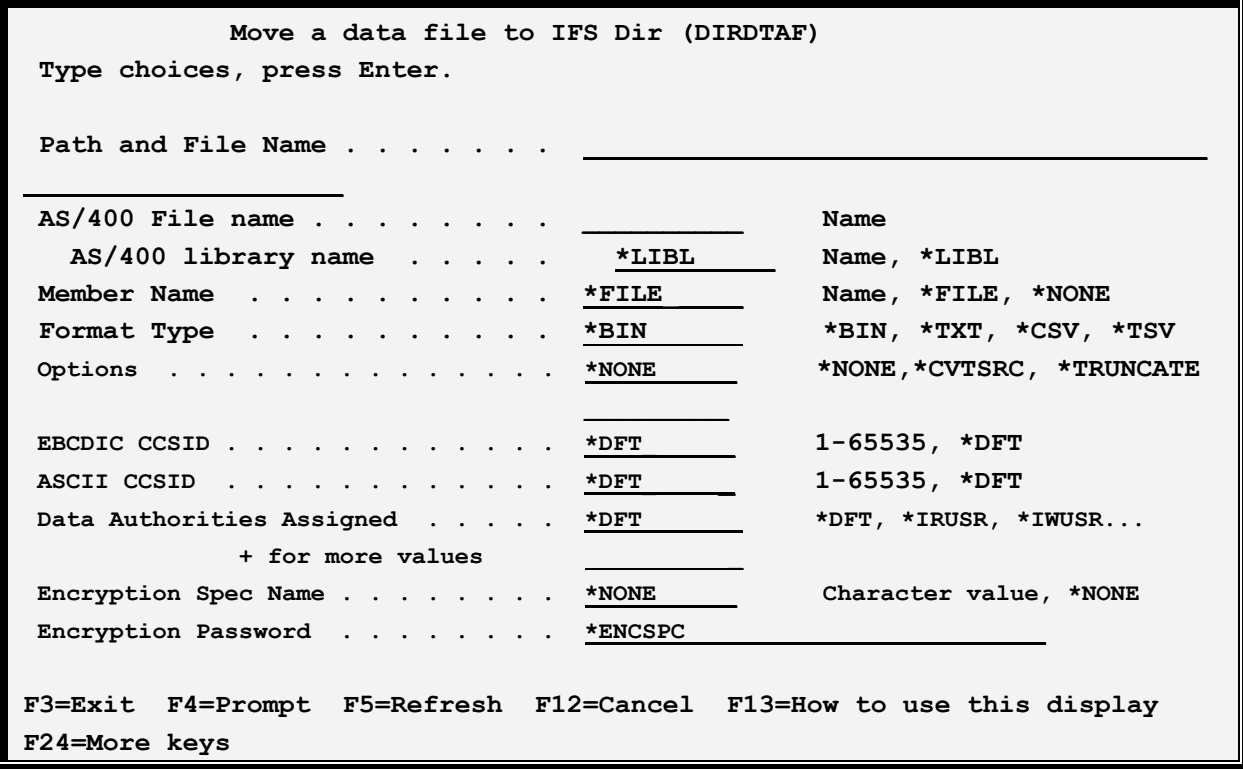

### **Path and File Name (FILENAME) Parameter**

Specifies the path and file name of the moved spool entry.

**Note:** Include a leading forward slash.

**Note:** File System QDLS is not supported.

### **AS/400 File Name (A400FILE) Parameter**

Specifies the file on the AS/400 to copy to the IFS area:

**Name Qualifier** Specifies the file name.

## **Library Qualifier**

Specifies the library. Specify a name or the following:

**\*LIBL**: The job's library list is searched for the file.

#### **Member Name (A400MBR) Parameter**

Specifies the member to copy. Specify a name or one of the following:

**\*FILE:** The member name is the same as the file name.

**\*NONE:** No member is specified. This value is only valid for save files, where it is required.

#### **File Format (FILETYPE) Parameter**

Specifies the format of the output files generated. Specify one of the following:

**\*BIN:** The IFS file is a binary file. No EBCDIC to ASCII conversion is performed. No record separators are inserted after each record. This format is useful when sending objects such as save files to other AS/400 machines.

**\*TXT:** The IFS file is a text file EBCDIC to ASCII conversion is performed. Carriage Return (CRLF) characters are inserted after each record.

**\*CSV:** The IFS file is a Comma Separated Values (CSV) file. CSV is a format understood by most database and Spreadsheet applications including Microsoft Access and Microsoft Excel.

**\*TSV:** The IFS file is a Tab Separated Values (TSV) file. TSV is a format understood by most database and Spreadsheet applications including Microsoft Access and Microsoft Excel.

### **EBCDIC CCSID (ECCSID) Parameter**

Specifies, if EBCDIC to ASCII conversion is performed, the EBCDIC CCSID to pass to the conversion routine. Specify a number (i.e. 37 is US English) or the following:

**\*DFT:** The default EBCDIC CCSID, specified on the Tailoring Options screen, is used.

#### **ASCII CCSID (ACCSID) Parameter**

Specifies, if EBCDIC to ASCII conversion is performed, the ASCII CCSID to pass to the conversion routine. Specify a number (i.e. 437 is US English) or the following:

**\*DFT:** The default ASCII CCSID, specified on the Tailoring Options screen, is used.

#### **Data Authorities Assigned (DTAAUT) Parameter**

Specifies, if the IFS file is created, the data authorities assigned to the IFS file. See "Data Authorities" below for a description of the valid values.

**\*DFT:** The \*IRWXU and \*IRWXO values (see below) will be used.

#### **Encryption Spec Name Parameter**

Specifies the name of the Encryption Spec to use to encrypt the data. The Encryption Spec must already exist. Refer to Chapter 8, Manage Encryption Specifications for more information. Select one of the following:

**\*NONE:** No encryption will be performed on the attachment.

#### **Encryption Password Parameter**

Specifies, for encrypted files, the password needed to access the data. Specify a value or select one of the following:

**\*ENCSPC:** The password is contained in the Encryption Spec specified above.

# *Copy a Spool File to IFS Directory*

The **DIRSPLF** command moves a spool to an IFS directory. Files written to **IFS** directories can be in the following formats:

**+** Text

- **+** Adobe PDF
- + Microsoft Excel
- **+** HTML
- **+** CSV (Spreadsheet, database)
- + TSV (Spreadsheet, database)

Enter the **DIRSPLF** command and press **F4**. The following screen will appear:

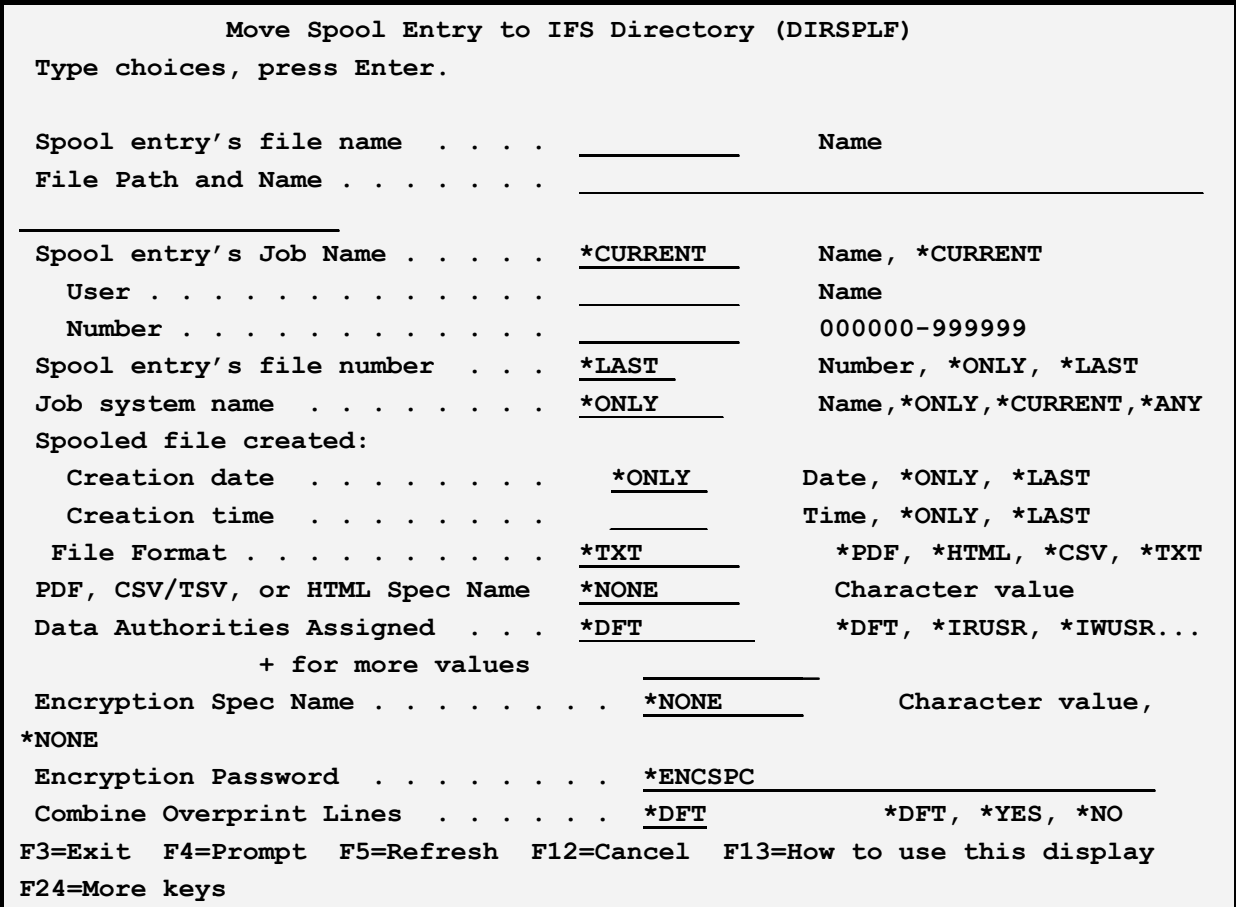

### **Spool entry's file name (SPLFILE) Parameter**

Specifies the spool file name to move.

### **File Path and Name (FILENAME) Parameter**

Specifies the path and file name of the moved spool entry.

**Note:** Include a leading forward slash.

**Note:** File System QDLS is not supported.

#### **Spool entry's Job name (SPLJOB) Parameter**

Specifies the Job name to move. Specify Name, User, and Number or the following:

**\*CURRENT:** The current job's job, user, and number will be used.

#### **Spool entry's File Number (SPLNBR) Parameter**

Specifies the spool file number to move. Specify a number or one of the following:

**\*LAST:** The last file will be used.

**\*ONLY:** The only file will be used.

**Note:** The **5** values, *Spool file name*, *Job Name/user/number*, and *spool file number*, uniquely identify a spool entry to **OS/400**.

#### **Job system name (JOBSYSNAME) Parameter**

Specifies the system where the job that created the spooled file (JOB parameter) ran. This parameter is considered after the job name, user name, job number, spooled file name, and spooled file number parameter requirements have been met.

This parameter is used if there is more than one spool entry in the system with the same Job Name/User/Number File/num values.

Specify one of the following:

**\*ONLY:** There is one spooled file with the specified job name, user name, job number, spooled file name, spooled file number, and spooled file create date and time.

**\*CURRENT**: The spooled file created on the current system with the specified job name, user name, job number, spooled file name, spooled file number, and create date and time is used.

**\*ANY**: The job system name is not used to determine which spooled file is used. Use this value when the spooledfile create date and time parameter is to take precedence over the job system name when selecting a spooled file.

**system-name**: Specify the name of the system where the job that created the spooled file ran.

### **Spooled file created (CRTDATE) Parameter**

Specifies the date and time the spooled file was created. This parameter is considered after the job name, user name, job number, spooled file name, spooled file number, and job system name parameter requirements have been met.

This parameter is used if there is more than one spool entry in the system with the same Job Name/User/Number File/num values.

Specify one of the following:

**\*ONLY:** There is one spooled file with the specified job name, user name, job number, spooled file name, spooled file number, and spooled file create date/time.

**\*LAST**: The spooled file with the latest create time of the specified job name, user name, job number, spooled file name, spooled file number, job system name, and spooled file create date is used.

**date/time**: Specify the date/time the spooled file was created.

#### **File Format (FILETYPE) Parameter**

Specifies the format of the output files generated. Specify one of the following:

**\*TXT:** Text files will be created.

**\*PDF:** Adobe PDF files will be created.

**\*XLS:** The spool file is placed in the message as an Excel (xlsx) attachment.

**\*HTML:** HTML files will be created.

**\*CSV:** Comma Separated Values (CSV) files will be created.

**\*TSV:** Tab Separated Values (TSV) files will be created.

#### **Spec Name (SPECNAME) Parameter**

Specifies, for types **\*PDF, \*XLS, \*HTML**, **\*CSV,** and **\*TSV**, the specifications name to use. The spec name contains parameters used to create the output file, for example Font point size. This field is required for type **\*CSV/\*TSV** and **\*XLS**. The spec must exist. Specify a name or the following:

**\*NONE:** No specification will be used. For types **\*PDF** and **\*HTML**, default values will be used.

#### **Data Authorities Assigned (DTAAUT) Parameter**

Specifies, if the IFS file is created, the data authorities assigned to the IFS file. See "Data Authorities" below for a description of the valid values.

**\*DFT:** The \*IRWXU and \*IRWXO values (see below) will be used.

#### **Encryption Spec Name Parameter**

Specifies the name of the Encryption Spec to use to encrypt the data. The Encryption Spec must already exist. Refer to Chapter 8, Manage Encryption Specifications for more information. Select one of the following:

**\*NONE:** No encryption will be performed on the attachment.

#### **Encryption Password Parameter**

Specifies, for encrypted files, the password needed to access the data. Specify a value or select one of the following:

**\*ENCSPC:** The password is contained in the Encryption Spec specified above.

## *Data Authorities*

Specifies, for created IFS Files only, the Data Authorities assigned to the created file. The valid values and their meanings are:

**\*IRUSR:** The creating user will have **read** access to the created file.

**\*IWUSR:** The creating user will have **write** access to the created file.

**\*IXUSR:** The creating user will have **execute** access to the created file.

**\*IRWXU:** The creating user will have **all** access to the created file.

**\*IRGRP:** The creating user's group will have **read** access to the created file.

**\*IWGRP:** The creating user's group will have **write** access to the created file.

**\*IXGRP:** The creating user's group will have **execute** access to the created file.

**\*IRWXG:** The creating user's group will have **all** access to the created file.

**\*IROTH:** The public will have **read** access to the created file.

**\*IWOTH:** The public will have **write** access to the created file.

**\*IXOTH:** The public will have **execute** access to the created file.

**\*IRWXO:** The public will have **all** access to the created file.

#### **Combine Overprint Lines (CMBOVPRT) Parameter**

Specifies that overprinted lines (multiple print lines that have the same line number) should be combined into one output print line. For example, it is a programming technique to print a line of data, and then print a line of underlines onto the same print line. Specify one of the following:

**\*DFT:** Use the Email Utilities default. This value is set on the Tailoring Options display.

**\*YES:** Combine overprint lines. The first record of the group is inserted into the output. Additional records on the same print line are inserted only if the characters at their position to be inserted are blank, otherwise the characters are discarded.

Note: The IBM spool entry display shows the last printed characters, not the first.

**\*NO:** Do not combine overprint lines. All overprint records will appear as separate print lines in the output.